## Esercitazione 10

## *Istruzioni trattate*: interp1.

Nella prima parte di questa esercitazione discuteremo due *applicazioni* della ricostruzione con funzioni continue lineari a tratti: l'*approssimazione numerica di un integrale* e l'*approssimazione del grafico di una funzione.* Nella seconda parte si realizzano le procedure integrale per la prima applicazione e grafico per la seconda, e si utilizzano in due esempi.

## Prima parte

Siano [a, b] un intervallo non degenere e  $f : [a, b] \to \mathbb{R}$  una funzione con derivata seconda continua.

*• Approssimazione numerica di un integrale* Si vuole approssimare il numero reale:

$$
I = \int_{a}^{b} f(x) \, \mathrm{d}x
$$

Scelto un numero intero  $k \geq 1$  e posto, per  $j = 0, \ldots, k$ :

$$
x_j = a + \frac{b-a}{k}j
$$

siano  $\tau = (x_0, x_1) \cup \cdots \cup (x_{k-1}, x_k)$  e  $\sigma_k$  l'elemento di  $S(\tau)$  che interpola i dati  $(x_0, f(x_0))$ ,  $\ldots$ ,  $(x_k, f(x_k))$ . Per approssimare *I* si utilizza il numero reale:

$$
J_k = \int_a^b \sigma_k(x) dx
$$

La scelta è ragionevole. Infatti, utilizzando la base canonica di  $S(\tau)$  si ha:

$$
\sigma_k = f(x_0)s_0 + \cdots + f(x_k)s_k
$$

e per il Teorema sull'errore di ricostruzione con funzioni continue lineari a tratti, posto  $M_2$  $max_{x \in [a,b]} |f''(x)|$ :

$$
e(f) = \max_{x \in [a,b]} |f(x) - \sigma_k(x)| \leq \frac{M_2}{8} \left(\frac{b-a}{k}\right)^2
$$

Allora:

*∗* Per l'errore assoluto commesso utilizzando *J<sup>k</sup>* per approssimare *I* si ha:

$$
|I-J_k| \leqslant \frac{M_2}{8} \, \frac{(b-a)^3}{k^2}
$$

dunque: *l'errore pu`o essere reso piccolo quanto si vuole scegliendo k sufficientemente grande.*

*Infatti*:

$$
|I - J_k| = \left| \int_a^b (f(x) - \sigma_k(x)) dx \right| \le \int_a^b |f(x) - \sigma_k(x)| dx \le
$$
  

$$
\le \int_a^b \max_{x \in [a, b]} |f(x) - \sigma_k(x)| dx = (b - a) \max_{x \in [a, b]} |f(x) - \sigma_k(x)| \le
$$
  

$$
\le \frac{M_2}{8} \frac{(b - a)^3}{k^2}
$$

*∗ Il calcolo di J<sup>k</sup> `e elementare*:

$$
J_k = \frac{b-a}{k} \left( \frac{1}{2} f(x_0) + f(x_1) + \dots + f(x_{k-1}) + \frac{1}{2} f(x_k) \right) \qquad (*)
$$

*Infatti*:

$$
J_k = \int_a^b \sigma_k(x) dx = \int_a^b (f(x_0)s_0(x) + \dots + f(x_k)s_k(x)) dx =
$$
  
=  $f(x_0) \int_a^b s_0(x) dx + \dots + f(x_k) \int_a^b s_k(x) dx$ 

Poiché:

$$
\int_a^b s_j(x) dx = \begin{cases} \frac{b-a}{2k} \text{ se } j = 0, k\\ \frac{b-a}{k} \text{ se } j = 1, \dots, k-1 \end{cases}
$$

si ottiene la formula cercata.

L'espressione (*∗*) si chiama, per un motivo evidente, *formula dei trapezi*. I valori *x<sup>j</sup> , j* = 0*, . . . , k* vengono detti *nodi*.

L'approssimazione proposta consiste nell'approssimare l'integrale *I* di *f* con un'opportuna *somma pesata J<sup>k</sup>* di campioni di *f*. Utilizzando il calcolatore, il valore di quest'ultima somma `e *approssimato* con quello, Φ*k*, determinato da un algoritmo. Per l'errore assoluto commesso approssimando *I* con  $\Phi_k$  si ha:

$$
|I - \Phi_k| = |(I - J_k) + (J_k - \Phi_k)| \leq |I - J_k| + |J_k - \Phi_k|
$$

Il primo addendo, *| I−J<sup>k</sup> |*, `e indipendente dall'uso del calcolatore: tiene conto soltanto dell'aver approssimato l'integrale con la somma pesata. Come abbiamo visto, per *k → ∞* l'addendo tende a zero come  $1/k^2$ . Il secondo addendo,  $|J_k - \Phi_k|$ , tiene conto delle limitazioni imposte dall'uso del calcolatore nella somma pesata. Una paziente analisi degli errori introdotti dai vari arrotondamenti mostra che *nel caso peggiore* l'addendo *cresce*, per  $k \to \infty$ , come k. Complessivamente, detti *C* e *C ′* numeri reali positivi opportuni e *u* la precisione di macchina, si ha:

$$
|I - \Phi_k| \leqslant \frac{C}{k^2} + C'uk
$$

La funzione che maggiora l'errore è *decrescente* fino a valori di k usualmente ben al di sopra di quelli utilizzati.

*• Approssimazione del grafico di una funzione*

Si vuole disegnare una curva che approssima il grafico di *f* su [*a, b*].

Scelto un numero intero  $k \geq 1$  e posto, per  $j = 0, \ldots, k$ :

$$
x_j = a + \frac{b-a}{k}j
$$

siano  $\tau = (x_0, x_1) \cup \cdots \cup (x_{k-1}, x_k)$  e  $\sigma_k$  l'elemento di  $S(\tau)$  che interpola i dati  $(x_0, f(x_0))$ ,  $(x_k, f(x_k))$ . Per approssimare il grafico di *f* si utilizza il grafico di  $\sigma_k$ .

La scelta `e ragionevole. Infatti, per il Teorema sull'errore di ricostruzione con funzioni continue lineari a tratti si ha:

$$
e(f) = \max_{x \in [a,b]} |f(x) - \sigma_k(x)| \leqslant \frac{M_2}{8} \left(\frac{b-a}{k}\right)^2
$$

Allora: *l'errore tra il grafico di f e quello di σ<sup>k</sup> pu`o essere reso piccolo quanto si vuole scegliendo k sufficientemente grande.* Inoltre il grafico di  $\sigma_k$  si ottiene in modo elementare: disegnando la spezzata di vertici  $(x_0, f(x_0))$ , ...,  $(x_k, f(x_k))$ . In *Scilab*, realizzata una procedura f da utilizzare per approssimare i valori di *f* ed assegnati valori alle variabili a, b e k, le istruzioni:

 $\rightarrow$  x = linspace(a,b,k+1)';

 $\rightarrow$  plot2d(x,  $f(x)$ );

producono il grafico richiesto.

## Seconda parte

```
• La procedura integrale
```
La definizione seguente realizza una procedura che, *dati* gli estremi dell'intervallo di integrazione *a, b*, una procedura che restituisce i valori della funzione integranda *f* e il numero di intervalli di *τ* , *restituisce* l'approssimazione *J* dell'integrale:

$$
\int_{a}^{b} f(x) \, \mathrm{d}x
$$

ottenuta con la formula dei trapezi su *k* + 1 nodi:

```
function J = integrale(a,b,f,k)
    //
   // Approssima l'integrale di f su [a,b] con la formula dei trapezi
   // che utilizza k + 1 nodi.
   //
   pesi = ones(1, k+1);pesi(1) = 1/2; pesi(k+1) = 1/2;nodi = linspace(a,b,k+1)';
    J = (b-a) * pesi * f(nodi) / k;endfunction
```
Si consideri l'integrale:

$$
I = \int_0^\pi \sin x \, \mathrm{d}x = 2
$$

Per approssimare i valori di *f*(*x*) = sen *x* e *f ′′*(*x*) = *−*sen *x* si utilizzano le funzioni:

function  $y = f(x)$  $y = sin(x);$ endfunction

e:

```
function y = d2f(x)y = - \sin(x);endfunction
```
Eseguiti gli assegnamenti  $a = 0 e b = %pi, i comandi:$ 

```
\\ Intestazione della tabella
printf('\n k J(k) |2 - J(k)| |2 - J(k)| < L(k)\n');
printf(' ------------------------------------------------------');
for k = 50:50:500,
   J = integrale(a,b,f,k);
   \\ Calcolo della stima di M2 = max |f''|
      nodi = linspace(a, b, k+1)';
      M = max(abs(d2f(nodi)));
   \\ Calcolo della stima della maggiorazione dell'errore |I - J|
```

```
L = M * (b-a)^3 / (8 * k^2);\\ Scrittura della riga nella tabella
printf('\n %4d %9.8e %3.2e %s\n',...
          k, J, abs(2 - J), string(abs(2 - J) < L);
```
end;

generano, nella *console*, la tabella:

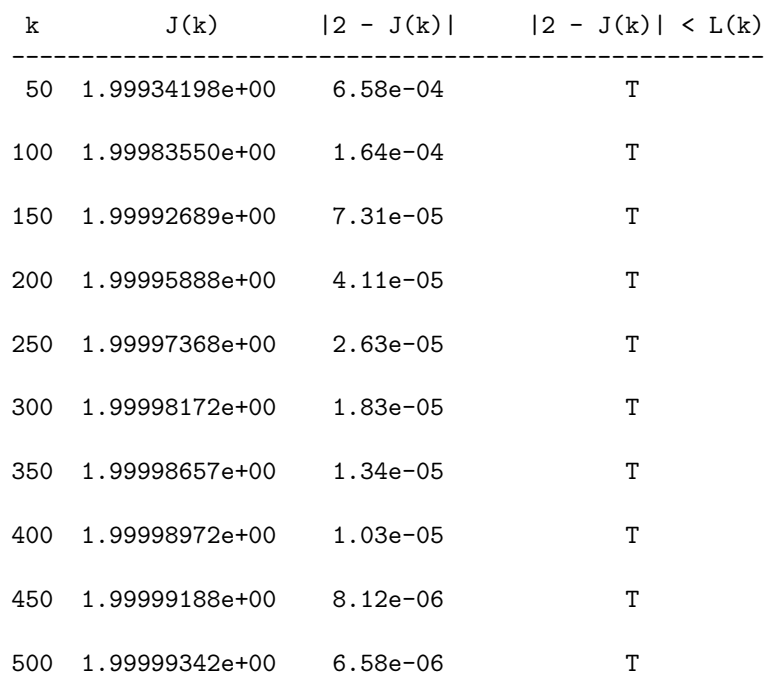

Si osservi che, coerentemente con la teoria esposta nella Prima parte, l'errore *| I −J<sup>k</sup> | decresce* all'aumentare di *k* ed è minore della maggiorazione:

$$
L_k = \frac{M_2}{8} \, \frac{(b-a)^3}{k^2}
$$

Il valore  $L_k$  è approssimato utilizzando come *stima* di  $M_2$  il massimo di abs(d2f(nodi)), vettore le cui componenti approssimano  $| f''(x_0) |, \ldots, | f''(x_k) |.$ 

*• La procedura grafico*

La definizione seguente realizza una procedura che, *dati* gli estremi dell'intervallo *a, b*, una procedura che restituisce i valori della funzione *f*, il numero reale *E* e una maggiorazione *M* del massimo  $M_2$  della funzione  $|f''(x)|$  su  $[a, b]$ , *genera* il grafico di una funzione  $\sigma$ , continua e lineare a tratti su un opportuno insieme  $\tau$ , tale che:

$$
\max_{x \in [a,b]} |f(x) - \sigma(x)| < E
$$

e *restituisce* il numero *j* dei campioni di *f* utilizzati per la determinazione di *σ*:

```
function j = \text{grafico}(a, b, f, E, M)//
    // Data una funzione f con derivata seconda continua
    // ed una maggiorazione M del massimo di | f''(x) | su [a,b],
    // genera il grafico di una funzione s, continua e lineare
    // a tratti, tale che:
   //
           per ogni x in [a,b] si ha | f(x) - s(x) | < E//
    // e restituisce il numero j di campioni di f utilizzati per
```

```
// determinare s.
//
k = \text{ceil}((b - a) * \text{sqrt}(M / (8 * E)));
j = k + 1;t = linspace(a,b,j)';
plot2d(t, f(t), style = 2);xgrid(); xlabel('x');
xtitle('Grafico di f(x) con errore \leq ' + ...
       msprintf('%3.2e',E) + ' (' + msprintf('%d',j) + ' punti)');
```
endfunction

Una volta scelto il valore di *j*, la procedura esegue un *campionamento uniforme* di *f* con *j* istanti e genera il grafico della funzione *σ* continua e lineare a tratti sugli intervalli aperti definiti dagli istanti di campionamento che ricostruisce i campioni ottenuti. Il valore di *j* scelto dalla procedura è ottenuto calcolando il più piccolo numero intero *k* che rende vera la relazione:

$$
\frac{M_2}{8} \left(\frac{b-a}{k}\right)^2 < E
$$

e ponendo  $j = k + 1$ .

Si consideri la funzione  $f(x) = \text{sen } x$ . Per approssimare i valori di f si utilizza la funzione f definita nel punto precedente. Eseguiti gli assegnamenti  $a = 0 e b = \mathcal{E}pi$ , i comandi:

```
E = 1d-3; M = 1;
\text{subplot}(211); j = \text{grafico}(a, b, f, E, M);// Istanti di campionamento
t = linspace(a,b,j)';
// 10 punti per intervallo + istanti di campionamento
x = 1inspace(a,b,11*j - 10)';
// Errore = | f(x) - s(x) |errore = abs(f(x) - interp1(t, f(t), x) );
// Stampa nella console una stima di e(f)
printf('\nErrore nel grafico: %3.2e\n', max(errore));
// Grafico dell'errore
subplot(212); plot2d(x, error, style = 5);xgrid(); xlabel('x'); ylabel('errore');
```
producono i grafici riportati in Figura 1 e, nella *console*:

Errore nel grafico: 9.43e-04

I valori della differenza *f − σ* sono calcolati utilizzando la funzione interp1:

*∗* interp1

Questa *funzione predefinita* calcola i valori, in un insieme assegnato di punti, della funzione continua e lineare a tratti che interpola dati assegnati. Precisamente, dati vettori x e y di *n* componenti e xp di *m* componenti, l'assegnamento:

```
yp = interval(x, y, xp)
```
determina la funzione  $\sigma$  continua e lineare a tratti sugli intervalli  $(x_1, x_2), \ldots, (x_{n-1}, x_n)$ che interpola i dati  $(x_1, y_1), \ldots, (x_n, y_n)$  e restituisce il vettore yp di componenti  $\sigma(xp_1)$ ,  $\ldots$ ,  $\sigma(\text{xp}_m)$ .

La procedura grafico richiede all'utilizzatore di fornire una maggiorazione *M* di *M*2. Per eliminare, parzialmente, questa incombenza si osservi che una *stima* di *M*2, quasi sempre *per difetto*, si ottiene, scelto un sottoinsieme *finito A* di [*a, b*], utilizzando max<sub>*x*∈*A*</sub> |  $f''(x)$ |. La seguente modifica della definizione precedente realizza una procedura che, *data* una procedura che restituisce i valori di *f ′′*, calcola una stima di *M*<sup>2</sup> e la utilizza per determinare la funzione *σ* il cui grafico approssima quello di *f*:

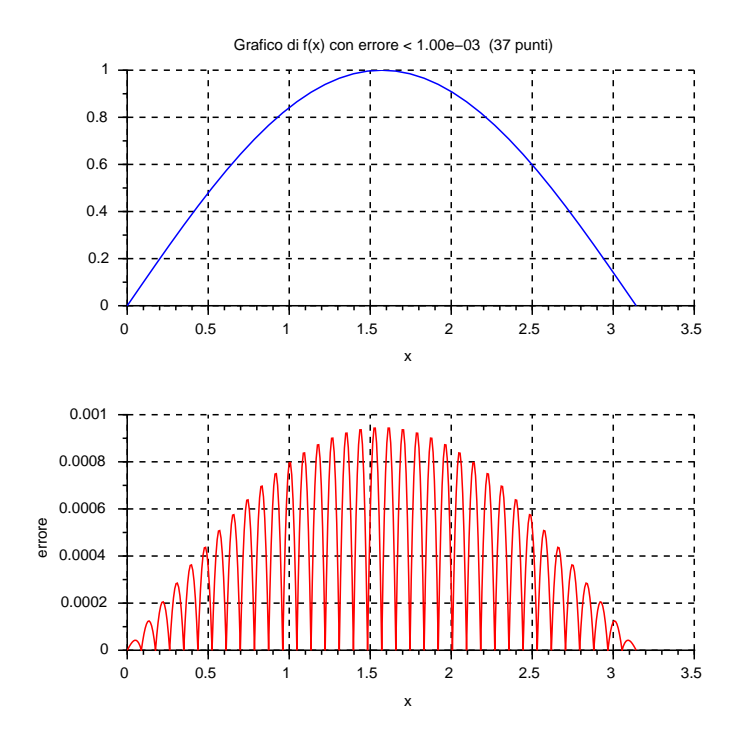

Figura 1: Grafici relativi alla procedura grafico.

```
function [j,M] = grafico(a,b,f,E,d2f)
    //
    // Data una funzione f con derivata seconda continua
    // ed una funzione d2f che restituisce i valori di f",
    // genera il grafico di una funzione s, continua e lineare
    // a tratti, tale che:
    //
    // per ogni x in [a,b] si ha | f(x) - s(x) | < E//
    // e restituisce il numero j di campioni di f utilizzati per
    // determinare s e la riga M contenente le stime del massimo M2
    // di | f"(x) | su [a,b] determinate dalla procedura.
    //
    // Stima iniziale di M2
       n = 10;t = 1inspace(a, b, n)';
       M(1) = max(abs(d2f(t)));
    // Valore iniziale di j
       k = \text{ceil}((b - a) * \text{sqrt}(M(1) / (8 * E)));
       j = k + 1;// Nuova stima di M2
       t = linspace(a,b,j)';
       NuovoM = max(abs(d2f(t)));
    // Iterazione per migliorare la stima di M2
       while Nuovon > M(\text{$\sharp$}),
          M($+1) = Nuovol;k = \text{ceil}((b - a) * \text{sqrt}(M(\text{$\sharp$}) / (8 * E)));
          j = k + 1;// Nuova stima di M2
             t = 1inspace(a, b, j)';
             NuovoM = max(abs(d2f(t)));
       end;
```

```
plot2d(t, f(t), style = 2);xgrid(); xlabel('x');
    xtitle('Grafico di f(x) con errore \langle ' + ...msprintf('%3.2e',E) + ' (' + msprintf('%d',j) + ' punti)');
endfunction
```

```
Per f(x) = \text{sen } x, utilizzando la funzione d2f definita nel punto precedente per approssimare
i valori di f
′′ ed eseguiti gli assegnamenti a = 0 e b = %pi, i comandi:
```

```
E = 1d-3;
subplot(211); [j,M] = gratico(a,b,f,E,d2f);// Istanti di campionamento
t = linspace(a,b,j)';
// 10 punti per intervallo + istanti di campionamento
x = 1inspace(a,b,11*j - 10)';
// Errore = | f(x) - s(x) |errore = abs(f(x) - interp1(t,f(t),x));
// Stampa nella console una stima di e(f)
printf('\nErrore nel grafico: %3.2e\n', max(errore));
// Grafico dell'errore
subplot(212); plot2d(x,error, style = 5);xgrid(); xlabel('x'); ylabel('errore');
```
producono *gli stessi risultati* del caso precedente. Infatti la procedura determina *esattamente M*2:

```
-->M
M =0.9848078
   0.9989931
   1.
--M(3) == 1ans =
 T
```
Esercizi

1. Sia  $p(x) = a_0 + a_1x + a_2x^2 + \cdots + a_nx^n$  un polinomio di grado  $n \ge 2$ . Dimostrare che per ogni  $x \in \mathbb{R}$  si ha:

$$
|p''(x)| \leq 2 |a_2| + 3 \cdot 2 |a_3| |x| + \dots + n(n-1) |a_n| |x|^{n-2}
$$

e quindi, posto  $m = \max(|a|, |b|)$ :

$$
M_2 = \max_{x \in [a,b]} |p''(x)| \leqslant \sum_{j=2}^n j(j-1) |a_j| m^{j-2}
$$

2. Utilizzare il risultato dell'Esercizio precedente per definire una realizzazione della procedura che *dati* gli estremi *a, b* di un intervallo non degenere, la colonna *c* di  $n \geq 1$  componenti *c*1*, . . . , c<sup>n</sup>* ed un numero reale *E*, *genera* una curva che approssima il grafico del polinomio  $c_1 + c_2x + \cdots + c_nx^{n-1}$  sull'intervallo  $[a, b]$  con errore non superiore a *E* e *restituisce* il numero

*j* di campioni utilizzato per creare il grafico e stime *M ax* del massimo e *M in* del minimo del polinomio sull'intervallo [*a, b*]. La procedura deve avere intestazione:

$$
[j, \text{Max}, \text{Min}] = \text{GraficoPoli}(a, b, c, E)
$$

Utilizzare la procedura per ottenere approssimazioni dei grafici di  $p(x) = 3$ ,  $q(x) = 1 - x$  e  $r(x) = (x + 1)(x - 1)$  su [−1, 5].